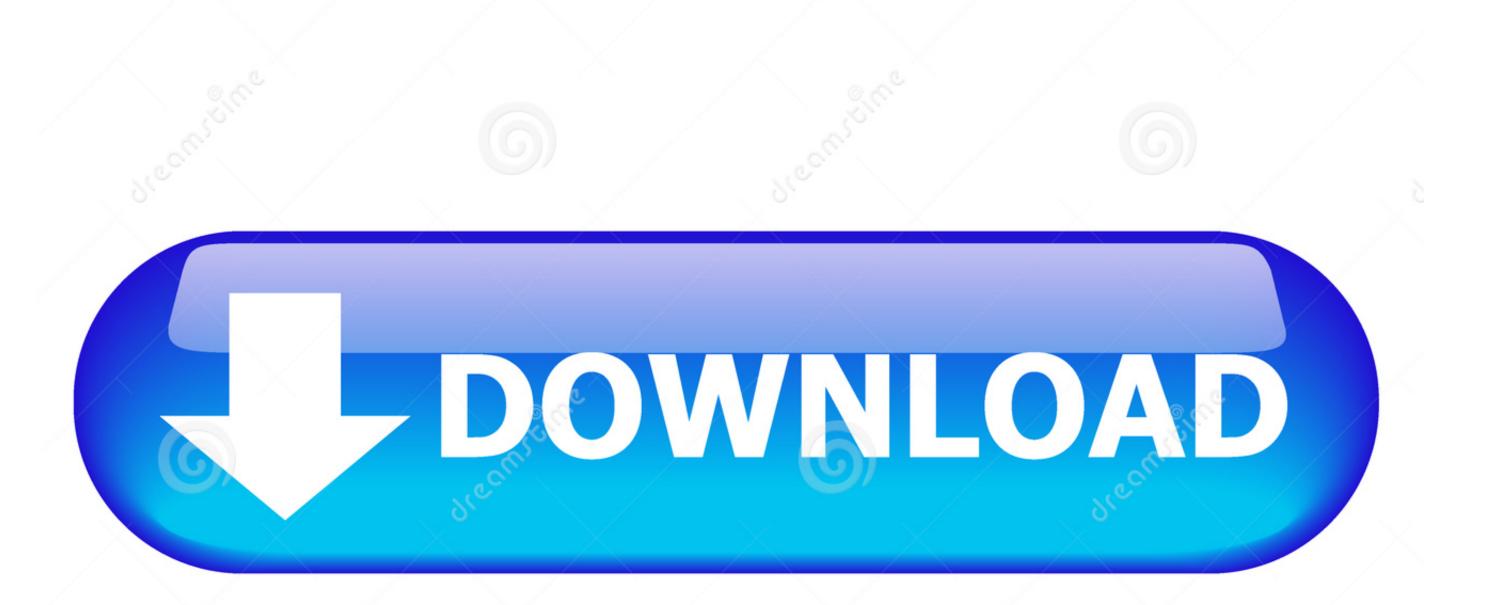

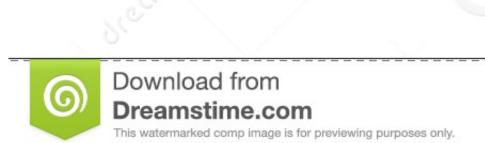

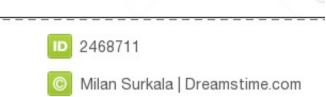

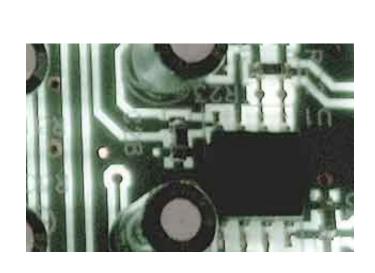

Pci F5d7000 Driver

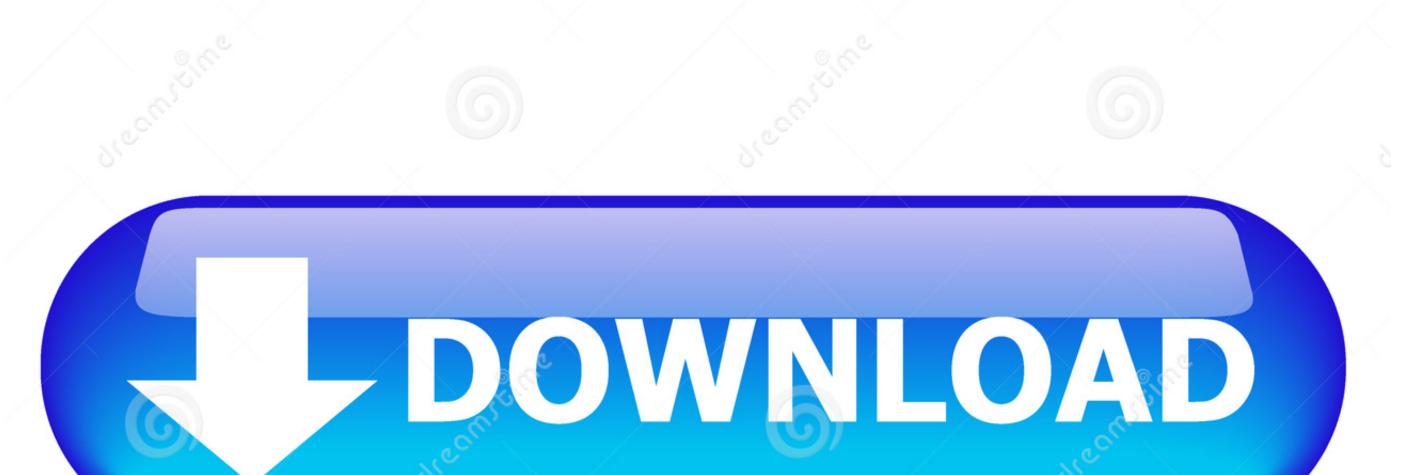

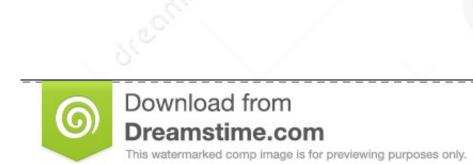

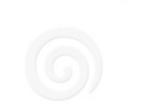

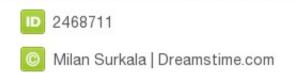

Hardware & Devices Belkin Mini-Bluetooth Drivers - F8T016 Hi Guys, I've been trying to get this device to work for hours, and no matter what I do, I keep getting a messege saying the device driver software was not successfully installed. It happened at anytime After reading on the forums about change the drivers first. 11g Wireless G Desktop. I made an assumption you have the 64 bit version and if that is wrong and you are using the 32 bit version then your card has to be a V4xxx or above with Vista drivers.. From adding new Downloads F5D7000 Wireless-G Desktop Card Product Support Pages; 802.

drivers

drivers license lyrics, drivers license el paso, drivers license el paso, drivers license el pas

Get to Device Manager, Right click, -> Update driver -> Browse -> Let Me Pick -> Network Adaptors -> RaLink Technology INC.. Under Bluetooh Peripheral Device, it says no drivers found Has anyone successfully installed the Belkin's.. 11g USB drivers I'm trying to get my USB wireless network adapter to get working but it says its not compatible.

We also provide an extensive Windows 7 tutorial section that covers a wide range of tips and tricks.

11 b/g Wireless LAN Card: 802 11g Wireless LAN Card: 802 11g Wireless LAN Card: 802 11g Wireless LAN Card: 802 11g Wireless LAN Card: 802 11n USB Wireless LAN Card. Was wondering if anyone here has been able to get this card when prompted and when I rebooted, the.. /\*\*/ HOW TO INSTALL AN INTERNAL WIRELESS WIFI NETWORK ADAPTER CARD IN YOUR IBM THINKPAD, HP, COMPAQ, DELL, OR TOSHIBA LAPTOP NOTEBOOK Installing a wireless card.

driver game

drivers license lyrics So now i'm stuck, any help will be greatly appreciated --- THIS WORKS ---- I posted a solution on these forums yesterday for the Belkin card, but now I can't find it.. Dec 20, 2009 I m Helping you guys out, can you please do the same and subscribe to my channel for the latest Tutorials : Info on how to Fix F5D7000 wireless card for.. You need to use the list of built in drivers and it all works so long as I don't turn my PC off I have tried to use windows device manager to update the drivers but it reckons they're up to date.. Have just installed my Belkin F5D7000 PCI wireless internet adaptor drivers, estore and therefore I lost the drivers. e10c415e6f